## **Release Notes v4.0.0**

We just announce a new major release of GreenLight, the Monitoring Solution for HCL Domino and others. It includes now a new Frontend based on HTML5 which can be used for Dashboards, Grids and Visualizations.

The most notable features and improvements are listed below.

## ⋒ **Important Information**

Please make sure that you are using the latest GreenLight version **3.5.3** before you run an update! Please note, that IE 11 is not supported. Chrome, Firefox and MS Edge Chromium are the supported browser versions.

## **Adobe Flash - Information**

This new version still requires an enabled Adobe Flash plugin in a webbrowser in order to configure sensors and server settings. The need to use flash in a browser will be very low since you rarely need to adjust server / sensor settings. The main used interface will be the new dashboard. Our intention is to move all remaining Flash elements to the new HTML5 code over the course of the next 4 -6 months. We provide two ways how you can still use a webbrowser with adobe flash enabled.

- Portable FireFox [see details](https://www.panagenda.com/kbase/display/gl/Use+FireFox+Portable+and+Flash)
- FireFox Browser on the virtual appliance of GL (by using vncviewer)

## **Login URLs**

**New Interface:** https://<gl appliance>/gl-monitor

**Old Interface (flash):** https://<gl appliance>/vimes/vimes.html

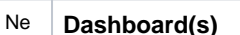

 $M$ 

Fea ture Dashboards are the new way to go where you can build multiple Dashboards based on your needs. A Dashboard contain several Grids, Charts, Ser any location. The screenshot shows you an example.

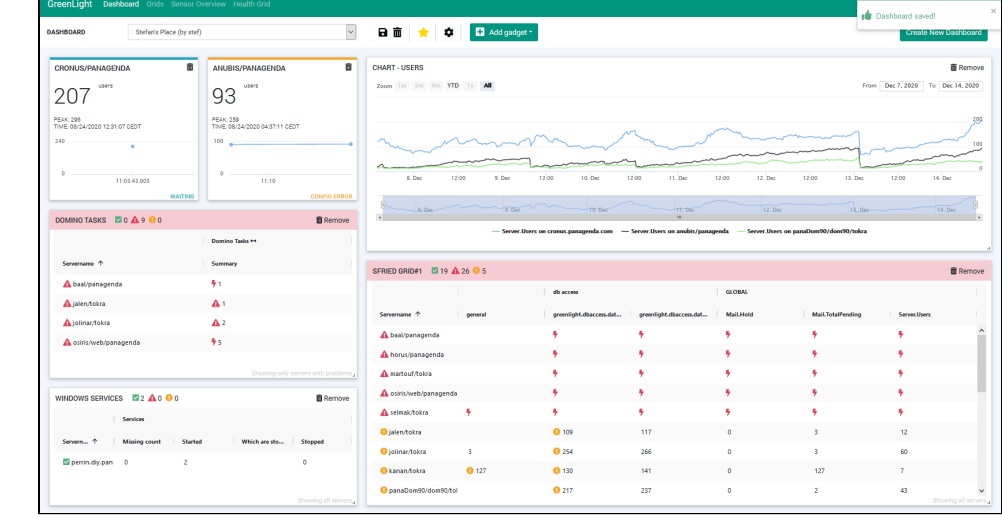

One can create as many Dashboards as you like and you can specify if they should be visible for other GreenLight Users or not. Watch the ["How to build a Dashboard"](https://www.panagenda.com/kbase/display/gl/How+to+build+a+Dashboard+-+example+1) video

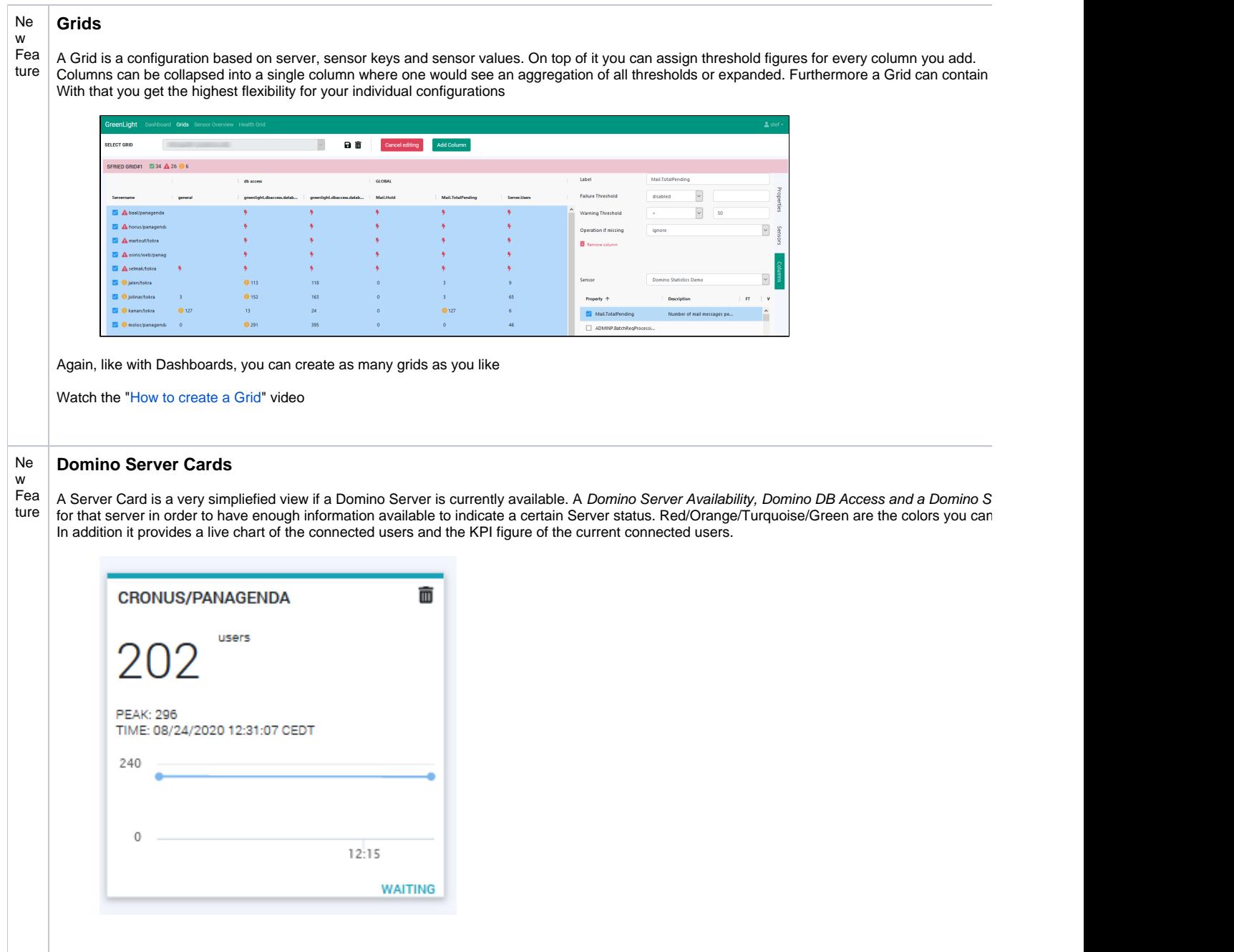

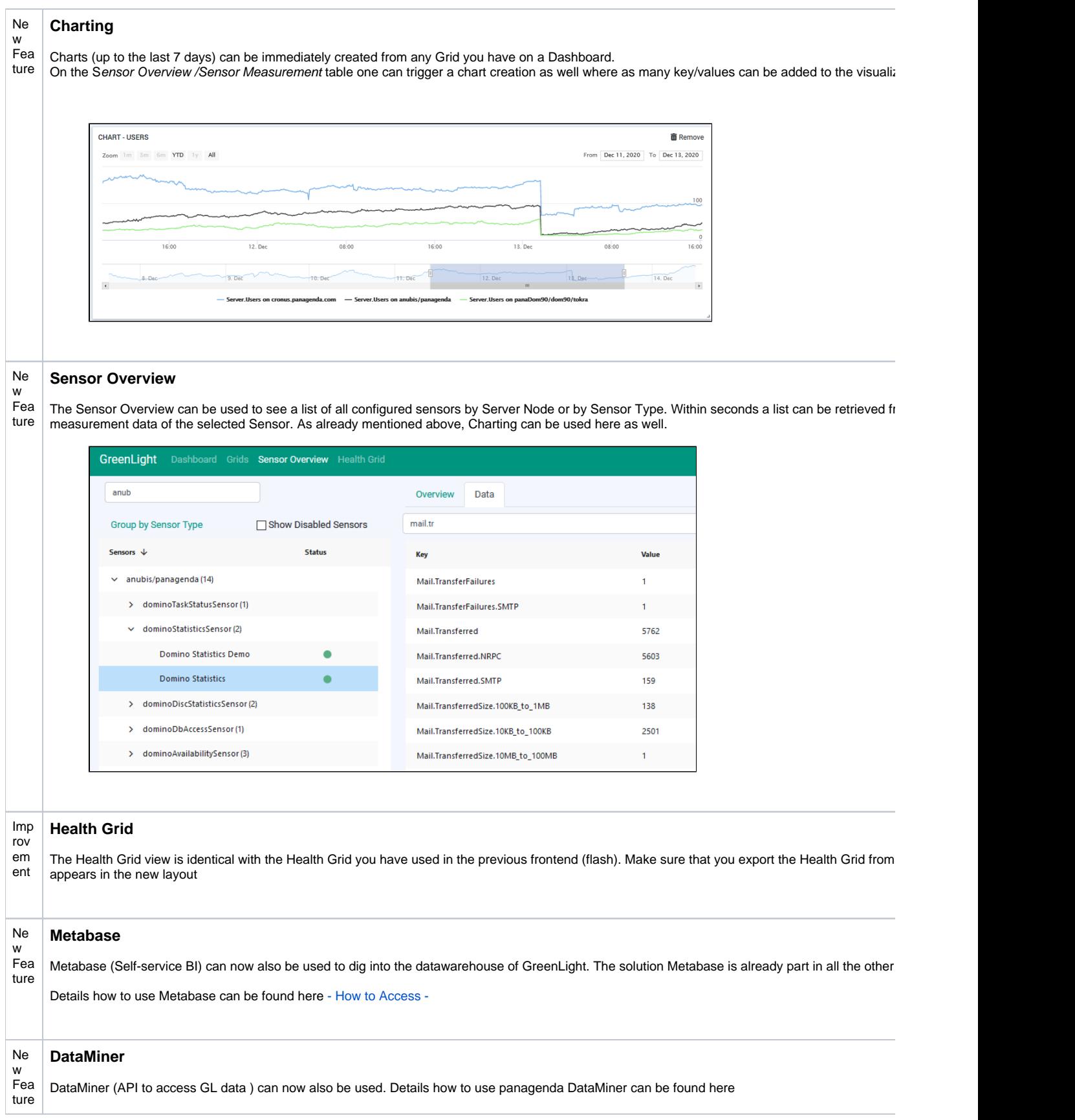